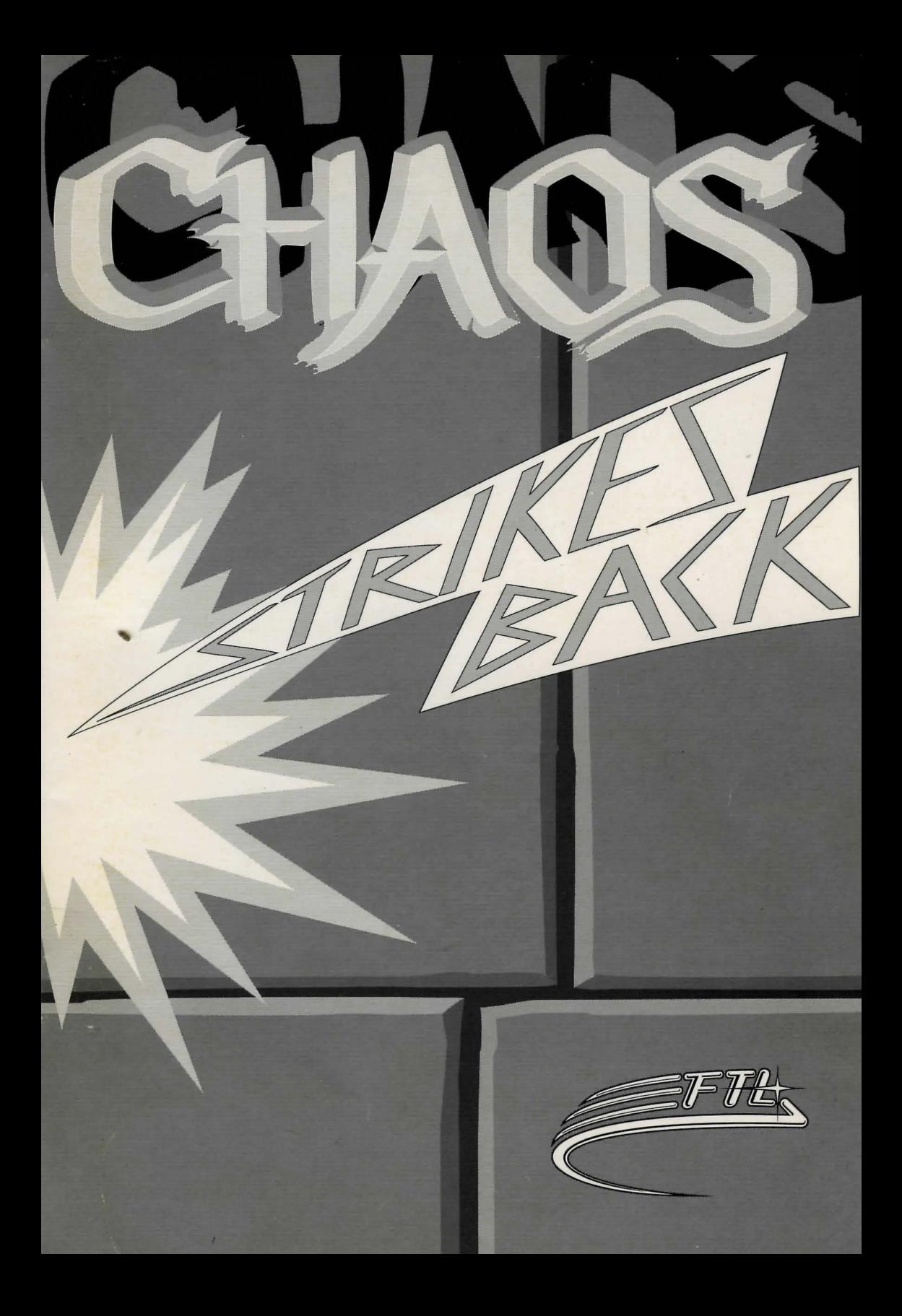

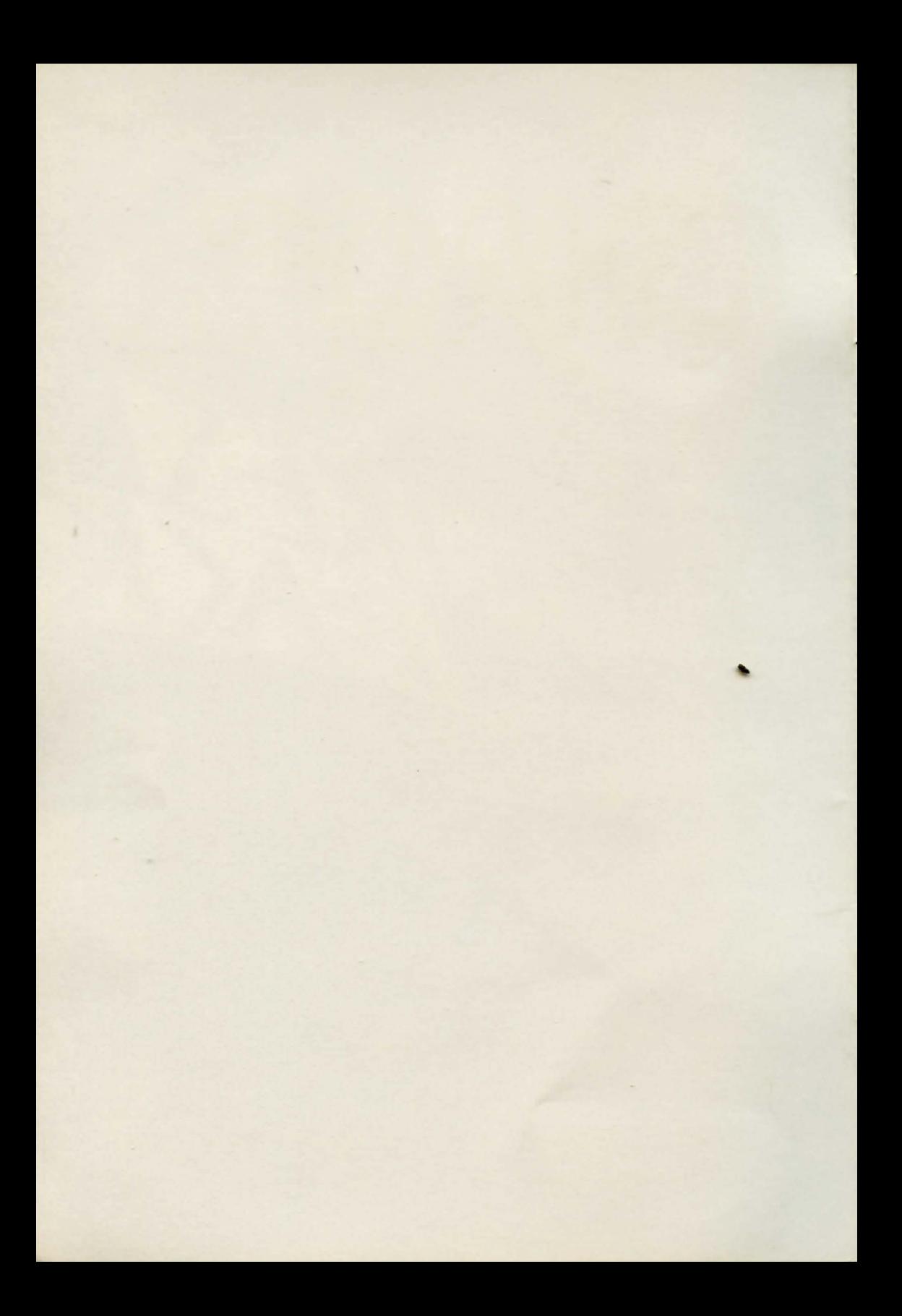

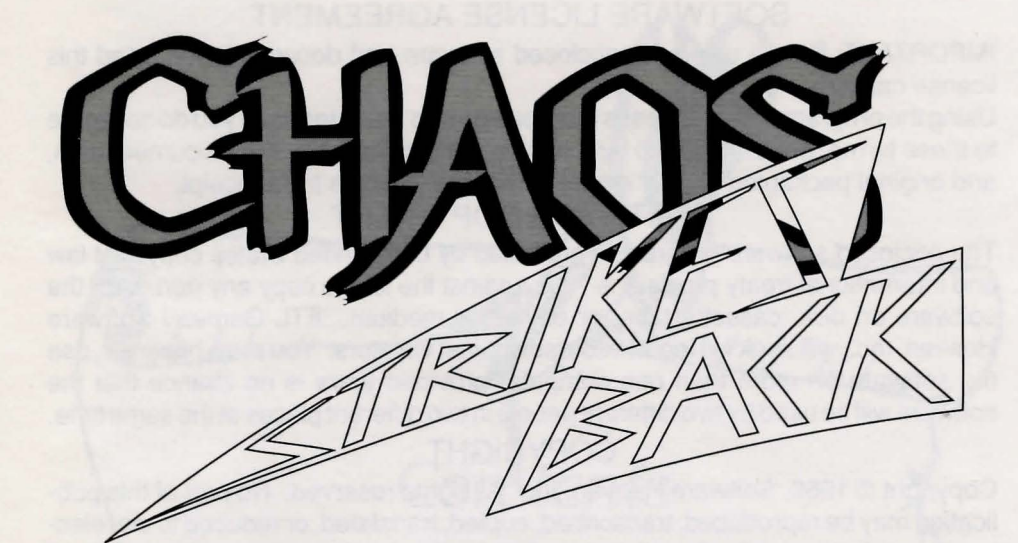

*Program Design*  Doug Bell JoeLinhoff Mike Newton

*Visual Design*  Andy Jaros David Simon

*Story*  Nancy Holder

*Cover Painting*  David Darrow

Produced By FTL Games Copyright © 1989 Software Heaven, Inc. San Diego, California

## SOFTWARE LICENSE AGREEMENT

IMPORTANT: Before using the enclosed software and documentation, read this license carefully.

Using the program diskette means that you agree to these terms. If you do not agree to these terms, get a full refund by returning the program diskette, documentation, and original packaging to your dealer within five (5) days from receipt.

## SOFTWARE COPYRIGHT

The enclosed software program is protected by both United States copyright law and international treaty provisions. It is against the law to copy any portion of the software on disk, cassette tape, or any other medium. FTL Games / Software Heaven, Inc., will seek full legal recourse against violators. You may, however, use the software on more than one computer provided there is no chance that the software will be used by two different people in two different places at the same time.

### COPYRIGHT

Copyright © 1989, Software Heaven, Inc. All rights reserved. No part of this publication may be reproduced, transcribed, copied, translated, or reduced to any electronic medium or machine-readable form without prior written permission of Software Heaven, Inc. Post Office Box 112489, San Diego, California 92111

## TRADEMARKS

FTL Games, the FTL logo, Dungeon Master, the Dungeon Master logo, Chaos Strikes Back, and the Chaos Strikes Back logo are trademarks of Software Heaven, Inc.

## BACKUP DISKS

We understand your concerns about disk damage or failure. Because of this, each registered owner of this product may purchase one backup copy for \$10. To purchase a backup copy, send \$10 with your warranty/registration card. Checks should be made out to Software Heaven, Inc. This copy is for backup purposes only and should not be resold. Send your backup order to: Post Office Box 112489, San Diego, California 92111.

### WARRANTY

This product is licensed to you for your amusement and to challenge your imagination. It is for fun and entertainment and for no other purpose. If there is a problem with the disk, return it to us within 90 days and we will replace it free of charge. After 90 days, defective disks will be replaced for a replacement fee of \$10. Defective disks should be returned to Post Office Box 112489, San Diego, California 92111. Software Heaven, Inc. specifically disclaims all other warranties, expressed or implied, including, but not limited to, implied warranties of merchantability and fitness for a particular purpose. In no event will Software Heaven, Inc. be liable to you for any incidental or consequential damages arising out of your use or inability to use the program, even if Software Heaven, Inc. has been advised of the possibility of such damages.

Con tents

Chaos Comes Calling Introduction What You Will Need Making a New Adventure The Portrait Editor

The Hint Oracle

 $m(\lambda l)$ 

14

13

5

16

18

22

del contra Le

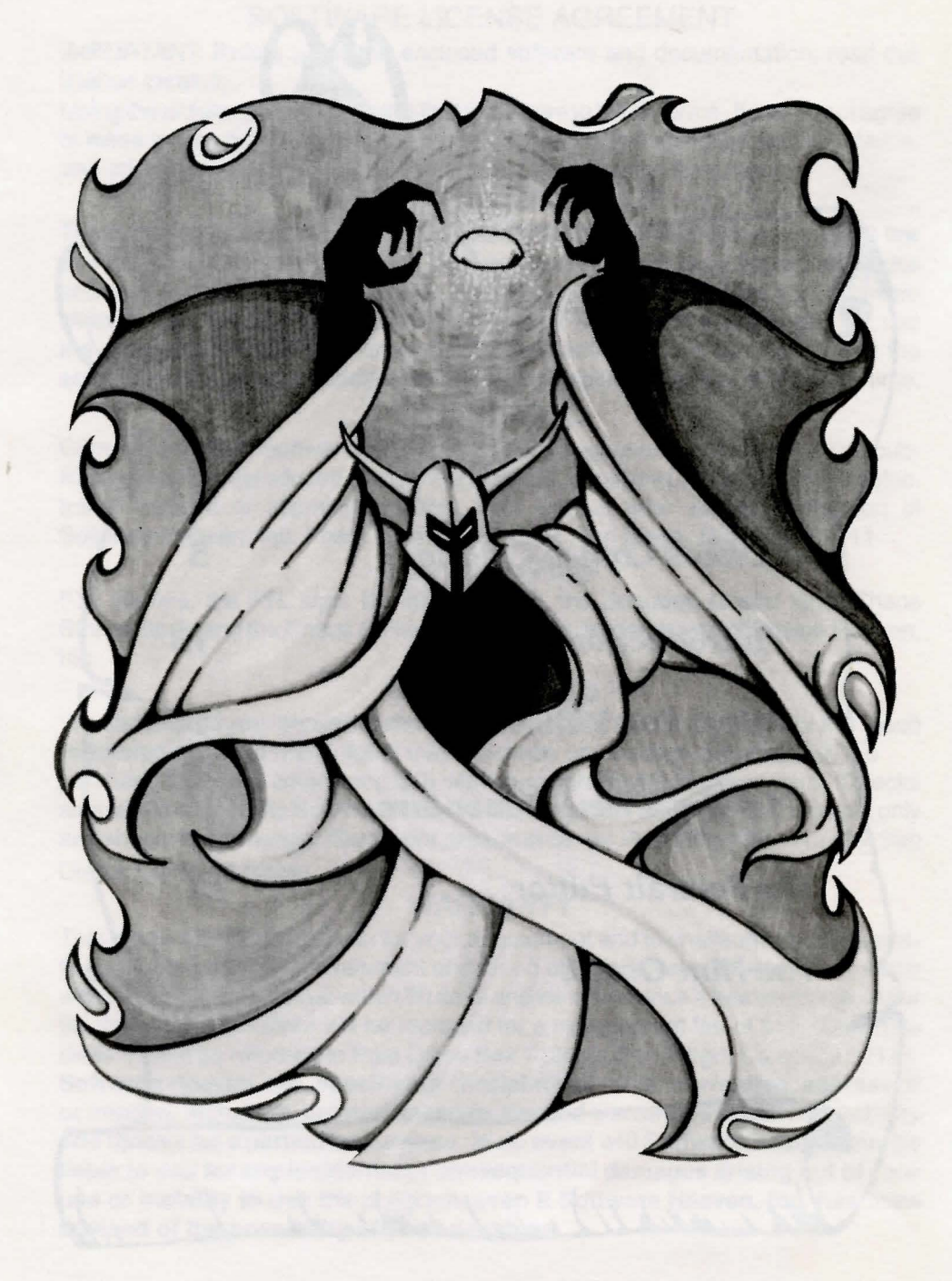

# **CHAOS COMES CALLING**

The night screamed in a frenzy of dark Magick. Rain pummeled the ancient stones of the Grey Lord's castle like the blows of banshees' fists. The waters of Lake Viborg, swirling in the moat, rose and smashed together in giant waves.

Thunderbolts crackled against the gates, illuminating the grim faces of the Grey Lord's four Champions as they strode over the lowered drawbridge. Water from the moat splashed over their boots. It was a fearsome night for man, beast, or even High Lord, but nothing on earth could stop the four from answering their liege lord's summons.

Another flash of lightning, another, and another. A tree beside the keep burst into flame. Thunder rumbled like hungry dragons as the Champions stopped at the arched entry door carved with Magickal symbols. One of the Champions knocked, armoured fist ringing against the stone.

The door flew open, revealing Theron, Arch Master of All the Arts.

"By the balance, I'm glad you've come," he said,

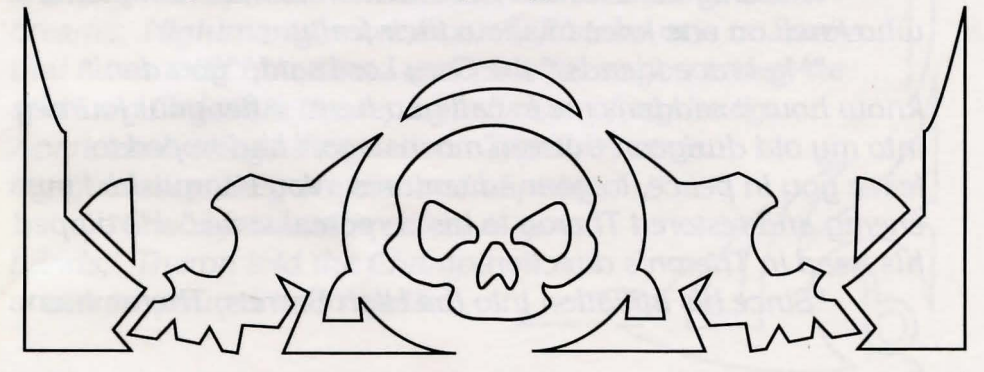

clasping each of his visitors. He seemed a different person, a man now, and not the boy they had last seen thirteen moons before. "And just in time, for I fear there's been a change for the worse."

The four followed him into the castle. Theron's<br>assured movements were those of a full Arch Master.<br>A cloak of brilliants had replaced the coarse-woven<br>tunic and those of his apprenticeship to the Greu Lord assured movements were those of a full Arch Master. A cloak of brilliants had replaced the coarse-woven tunic and those of his apprenticeship to the Grey Lord. His forehead was clasped by a diadem of emeralds.

Fulcrum, the Grey Lord's raven, fluttered from the shadows above and landed on Theron's shoulder. He cawed softly into Theron's ear.

"Aye, " Theron replied, and held his torch high as he opened a second door.

The Champions gasped in unison at the sight revealed by the flames. The Grey Lord sat slumped in his huge chair, his face mottled and bruised. Blood caked the corners of his mouth. His face was wizened, and his head, once covered with a mane thick and silvery grey, was bald, save for a few strands of papery, white hair.

"Harmony in all you do, " he rasped, intoning the blessing. He raised his hand in benediction.

A crash of thunder rocked the room. Theron frowned; his master saw and shook his head. "I remain in command, Master Theron. Thus far. "

The Grey Lord turned his attention to his Champions, who knelt on one knee to show their fealty.

"My brave friends, " the Grey Lord said, "you don't know how it saddens me to call you here. After your journey into my old dungeon thirteen moons ago, I had hoped to leave you in peace, to your adventures. You vanquished my enemy and restored Theron to his corporeal state. " He dipped his head in Theron's direction.

"Since his initiation into the High Secrets, Theron has

provided all the aid I needed in my quest to protect and nurture our fair world. I had never thought to trouble you further, but I must." His face changed, hardened. "He calls out for blood, not only mine and Theron's, but yours, because you are my heroes. He thinks it is such sport, the evil game he plays. But we're not defeated yet."

The wizard's eyes narrowed and began to glow. As he widened them, they burned bright blue. The power of his gaze ripped through those who stood there, causing one or two to step backward. The others stood resolute.

Then his lids flickered. He tood a deep breath that caught in his chest and quavered like a death rattle. Theron leaned forward, waving his hands over the struggling wizard, and whispered, "Master, thou art health embodied. I decree a balance in all your humors."

With difficulty, the Grey Lord lifted his chin. "He comes, Theron. Soon. I feel him. Ah, if only I possessed the means to end it!"

Theron passed more Magick over his master's body. The Grey Lord's breathing steadied. Then he straightened and spread his arms.

"/must speak quickly. I don't know how long I can combat him. Listen to me, and carefully. Lord Chaos lives." He raised his voice over the disbelieving murmurs of the Champions. "Aye, and Lord Order, too. Within me, and yet, without me."

He held out his fist, steadier now. Fulcrum cawed and alighted upon it. "I have seen Lord Chaos in vision dreams. Nightmares, more like. At first, he was unaware that I was with him, that I was him, for as you know, he and Lord Order are the separate halves of my being. Apart, each brings destruction. Together, under my guidance, they are one and at peace. "

*7* 

"Chaos forsaw his defeat at your hands," Theron told the Champions as he poured them mulled

wine from a flagon beside the Grey Lord's chair. "Preparing for this, he built himself a secret dungeon before you succeeded in fusing him. He also created a Forge of Fulyasurely you know of that seething, black flame, and of the poison it creates?"

"And also destroys," the Grey Lord cut in. "Chaos mined Corbum in the Forge. Four large chunks, enough to accomplish what he wished. I've dreamed of a Death Square, surrounded by seas of pits, and in that square, he has hidden the chunks."

"It is that ore which shakes this castle," Theron added, as he offered a goblet of wine to the Grey Lord. The wizard waved it away. "As you know, Corbum ore draws Mana from the world. "

The Grey Lord nodded. "Aye, and he's using it to part himself from me permanently. Once he's accomplished that, he intends to rule-or misrule-this world and all others. I don't need to tell you what that would be like."

No one spoke.

 $8$ 

"No power can defeat him once the Corbum ore has done its work. But I'm not certain he knows he must destroy the ore afterward. If he doesn't, he will have no universe to rule. "

The chamber boomed as with cannon fire. Fulcrum screamed. The floor shuddered beneath their feet. Wine sloshed over the rims of the goblets.

"It comes stronger," the Grey Lord murmured as<br>the noise lessened. He touched the corner of his<br>mouth, where fresh blood trickled like crimson<br>teardrops. "You must destroy that ore. For the noise lessened. He touched the corner of his mouth, where fresh blood trickled like crimson

teardrops. "You must destroy that ore. For<br>shortly after it draws sufficient Mana to<br>free Chaos and Order, it will shatter the<br>universe like a fragile looking glass." *1'\* shortly after it draws sufficient Mana to<br>*free Chaos and Order, it will shatter the* universe like a fragile looking glass."<br>He gazed at Theron. "Show them He gazed at Theron. "Show them<br>
the map. Make haste. They must be off."<br>
Theron performed Magickal gestures at the glass case which once had held the wondrous Firestaff.

"Would that I hadn't destroyed the Firestaff," the Grey Lord said regretfully. "I thought it was too powerful to keep, so that means of defeating him is no longer available to you."

The glass case opened and a parchment scroll floated toward Theron. He caught it and opened it.

"My master has made some notes. It seems Chaos hid the Death Square. It is a pillar of stone, with the Ore of Corbum planted one piece to a side. And each of these sides is the ending point for a long and vicious maze, making four mazes in all."

The Grey Lord indicated the symbols on the scroll. "I've discovered that each of the mazes is based on one of the four Ways, Warrior, Ninja, Wizard, and Priest. Together, they form Harmony, as you know. I believe he seeks to mock our reverence for balance by designing his dungeon in such an ordered manner. "

"The coin, " Theron said in a low voice, and he and the Grey Lord traded dark, uneasy looks.

"Aye, the coin. Note it well, Champions." The Grey Lord made gestures toward the glass case. A gold coin rose from the bottom of the case and spun toward him.

"/awoke this morning with this in my hand. I know whose coin it is. Do you see also?"

He balled his fists, then threw them open in the direction of the farthest wall. Blue light smashed against the stone, sparking in the shadow. All drew back, even the Grey Lord, as they gazed upon the face of Lord Chaos. His horned head; his mad, sightless eyes; the rictus-smile none there had ever forgotten, not even in the most serene moments of the dawn.

"'Danger Thus Reveals Its Face,"' the Grey Lord said.

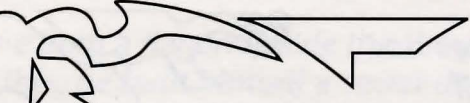

~ "That is written on the reverse side of the coin." He set his jaw. "This is a warning, to me and all who stand by me. If ever you see this face, chisled in stone or carved into wood, take great heed. "

The floor shook again, more violently. Fulcrum cawed and shot into the air, {lying in circles. The walls vibrated.

"Ah, no, " the Grey Lord said softly. "No. " The room spun like a boulder rolling down a hill. Tables and goblets whirled in a vortex, catching Fulcrum in the center. The glass case shattered. Shards sliced like arrows through the air.

"He comes!'' the Grey Lord cried, grabbing his face. "Hold master!" Theron threw his arms around his master. "Fight it!"

The torch went out.

"No!" the Grey Lord cried. "No, I abjure thee! I forbid thee!"

"Forbid?" thundered a voice. "Forbid?"

The wizard screamed, and what all saw next caused their hearts to stop:

The Grey Lord's face was gone. In its place, glowing with evil, red light, the face of Lord Chaos opened its crazed eyes and Laughed.

"Away, boy." He turned his horned head in Theron's direction and hurtled him across the room. Fulcrum cawed and dove toward his hand. Lord Chaos caught the bird by his neck and shook it hard. Fulcrum squawked and struggled, but he was helpless.

"What sport! Ah, yes, I was wise, wise to foresee my own destruction!." His voice rose to a wail. Laughter filled the room, the Laughter of madness, of misrule, of frenzy. "The four Ways. I have used his knowledge of me against him!" He threw back his head. Light streamed from his

mouth and eyes. Fulcrum struggled in his grasp.

"And you, Champions. You who follow the false doctrine of Harmony. How sweet it has been, devising a mockery of your sacred Balance. I almost hoped you would defeat me last time, so I could show you just how much like me you really are. When I come into my kingdom, I shall not forget the imbalance of my subjects."

The room spun faster and faster; the wind howled and the air jittered with Magick. Crying out, the Champions were thrown upon the floor.

"Yes, grovel! See how the worlds shall orbit, after I am ruler! No laws of nature. No laws. No laws!

"I am the Master. Yes, I am He who shall destroy all order. I hate you for escaping my mirrors, for daring to think you could obliterate me. "

He smiled, and it was a fearsome thing. "But I shall not take you now. It would prove too easy. Provide me with some sport. Take up this challenge: meet me in the secret dungeon, and prepare to die!"

Stones crashed to the floor. Jagged blocks pushed upward like ice bergs. Energy crackled yellow and orange and white, like the Ore of Corbum.

"You cannot even touch me!" he exulted. "I am invincible!" Fulcrum screeched desperately as Lord Chaos raised him above his head and clasped him with both hands. The Mad One opened his mouth and plunged the raven toward it.

"So shall you all die! So shall you-"

The chamber flooded with blue light. It emanated from Theron, who Lay sprawled upon the floor with a Wand of Magick in his hand, and he shouted Magick words none of the Champions had ever heard before. words none of the Champions had ever heard<br>before. "No!" Chaos shrieked.<br>And then the lights, and<br>the rumbling, and the spinning

"No!" Chaos shrieked. And then the lights, and

ceased. The chamber blackened. There was silence.

"Oh, by the balance, " the Grey Lord gasped. Theron's torch relit. He held it over the Grey Lord, who was himself again, though his features were swollen and his forehead was bruised. Blood streamed from his nose. Theron stopped it with a short incantation.

Fulcrum fell into the Grey Lord's lap and huddled under his arm. Absently, the wizard stroked him.

"There, there, Fulcrum. It's all right." He murmured Magick words. "So, he has shown himself at last. You see what we face. The Corbum ore is building in power. "

"He's achieving separation," Theron said. "And the Mana is being ripped from our world like lions feeding on dead prey. "

He turned to the Champions. "Days, perhaps hours, stand between us and the final catastrophe. You must go now."

"Nay, friend Theron," the Grey Lord remonstrated. "They must be asked. They must go willingly."

He rose from his chair. "I cannot send Theron with you this time, my brave ones. He's the only weapon I have to battle Chaos here on our plane. You weapon Friace to battle Chaos here on our plane. Four property in the must face  $\sim$   $\leq$ death yet again.<br>"And so I ask you, Champions: I have to battle Chaos here on our plane. You<br>alone, the four of you, and you must face<br>et again.<br>"And so I ask you, Champions:<br>ing this, do you dare to enter Lord

Chaos's secret dungeon? Will you help knowing this, do you dare to enter Lord me save the universe, Enaos s secret dangeon: will god help<br>me save the universe,<br>one more time?"

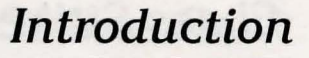

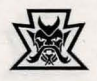

## *Chaos Strikes Back*

 $\gg 100$ 

Make haste now, for the diabolical plan hatched by Chaos has already been set in motion. Unless you can recover and destroy the Corbums quickly, they will absorb enough Mana to become unstable. Viborg and the entire valley it rests in will be destroyed should they explode.

 $\subset$ 

To prepare for your quest, you should have progressed far enough in Dungeon Master that you are confident of your abilities. Be careful, for your champions will enter the new dungeon Chaos has built with nothing but their skills and attributes to defend them. Once inside, they must travel as Fighter, Ninja, Wizard and Priest to recover the corbums hidden on the Ways. Each Corbum they find must be thrown into the FUL YA pit to be safely consumed. The journey is long and dangerous, so your champions will be truly tested. Only when the last Corburn is safely destroyed will the danger be no more than a memory.

## *Chaos Strikes Back*

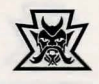

•

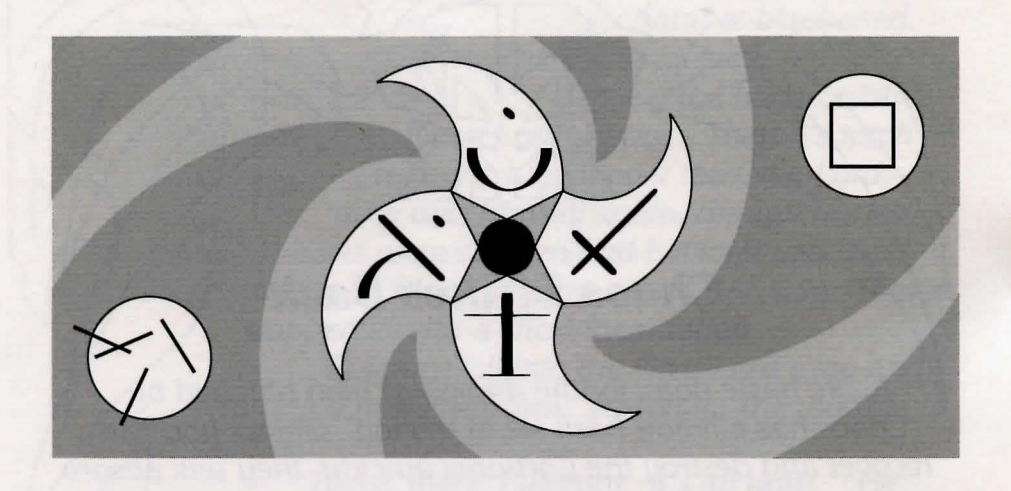

Two disks are provided with Chaos Strikes Back, the Utility Disk and the Game Disk. The Chaos Strikes Back Game Disk works very much like the original Dungeon Master disk. You should refer to the original Dungeon Master manual if you have questions about the Game Disk. The Utility Disk includes many new features and is essential to starting the new adventure.

Two additional disks are needed to create a new adventure. You must have either a Dungeon Master saved game or a saved game from the Chaos Strikes Back "Prison." Later, you will need a blank disk to save your new adventure on.

There are two ways to get a saved game. The easiest way is to start the Game disk and choose the "Prison" button outside the dungeon entrance. This allows you to enter the dungeon and select up to four champions from the life-trapping mirrors hung there . After choosing your adventurers, save the game as you did while playing Dungeon Master. (See the Dungeon Master manual for an explanation of this process.)

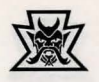

*The second source of a saved game is to play Dungeon Master. Any Dungeon Master saved game can be used. But be forewarned: it will not be easy to survive the challenges in Chaos Strikes Back,* so *it is suggested that you use a saved game in which the characters have fought deep enough in Dungeon Master to have seen Chaos himself.* 

*Once you have a saved game and one blank disk handy, you are ready to make your new adventure. Insert the Utility Disk into the startup drive and turn the computer on. A blue tablet will appear with four options on it. Use the mouse pointer to point to one of the options and then "select" it by pressing the mouse button. The options are explained below.* 

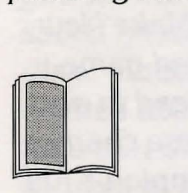

*Introduction to Chaos Strikes Back: A vision spell is cast and Chaos is caught plotting.* 

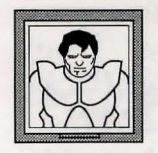

*Make New Adventure or Edit Champion pictures: This option is essential to begin the new adventure. It also allows you to change your champions' portraits.* 

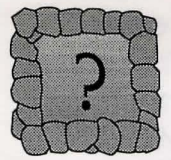

*Consult the Hint Oracle: Select this when you need help with the game.* 

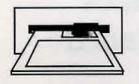

*Restart System: This will exit the Utility Disk and restart the system.* 

# *Making The New Adventure*

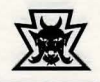

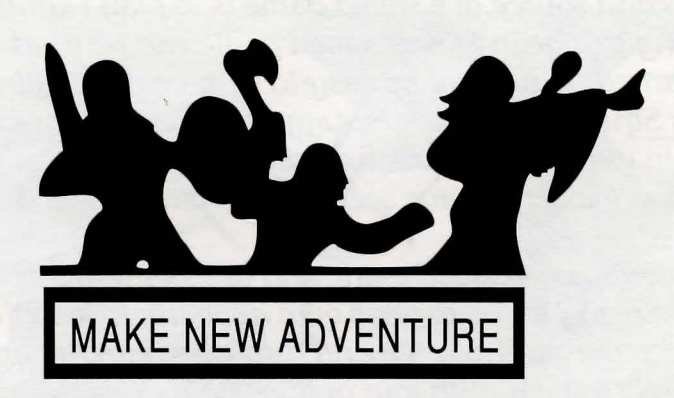

From the blue tablet of the Utility Disk, select the Make New Adventure option. You will be asked for your saved game disk. The champions on the saved game will be read in and their portraits displayed across the top. One of these champions will already be selected for editing. That champion's full name, a framed hall of champions mirror, and a triple-size version of their portrait will be shown.

If you wish to take your champions into Chaos Strikes Back just as they appear, select the option "MAKE NEW ADVEN-TURE. " The Utility Disk will ask for a blank disk to be put in either the startup or second drive. If the blank disk used is not formatted, choose FORMAT first. FORMAT will erase everything on the disk, so be careful not to use your Dungeon Master saved game. When the disk has finished formatting, or if it was already formatted, choose "MAKE NEW ADVEN-TURE" in the center box. When the program is done making the new adventure, remove the disk and label it "Chaos Strikes Back saved game." This disk can now be played using the Chaos Strikes Back Game Disk.

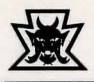

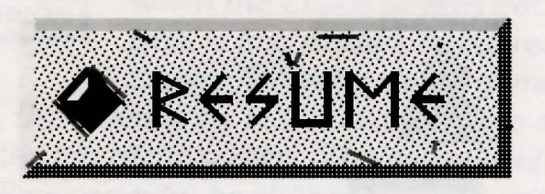

After you have created the Chaos Strikes Back saved game you are ready to start the new adventure. To play, insert the Chaos Strikes Back Game disk in the startup drive and turn the computer on. When you see the dungeon entrance push the gem next to RESUME. When Chaos Strikes Back asks you for the saved game, use the new Chaos Strikes Back saved game disk instead of a Dungeon Master saved game disk. Chaos Strikes Back will only work with a saved game created using "MAKE NEW ADVENTURE." It is important to note that during the transition from either of the saved game sources to the "New Adventure, " your champions were stripped of all their possessions. They will enter the new game with nothing but their skills and attributes to defend them. Be ready when the game starts because Chaos has been preparing for your arrival.

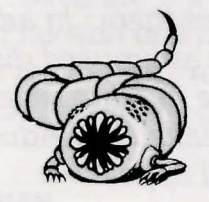

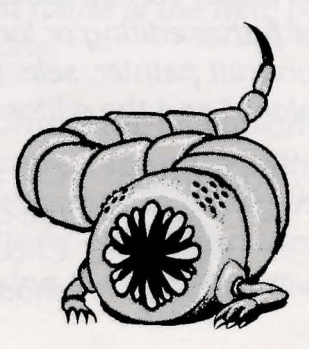

# The Portrait Painter

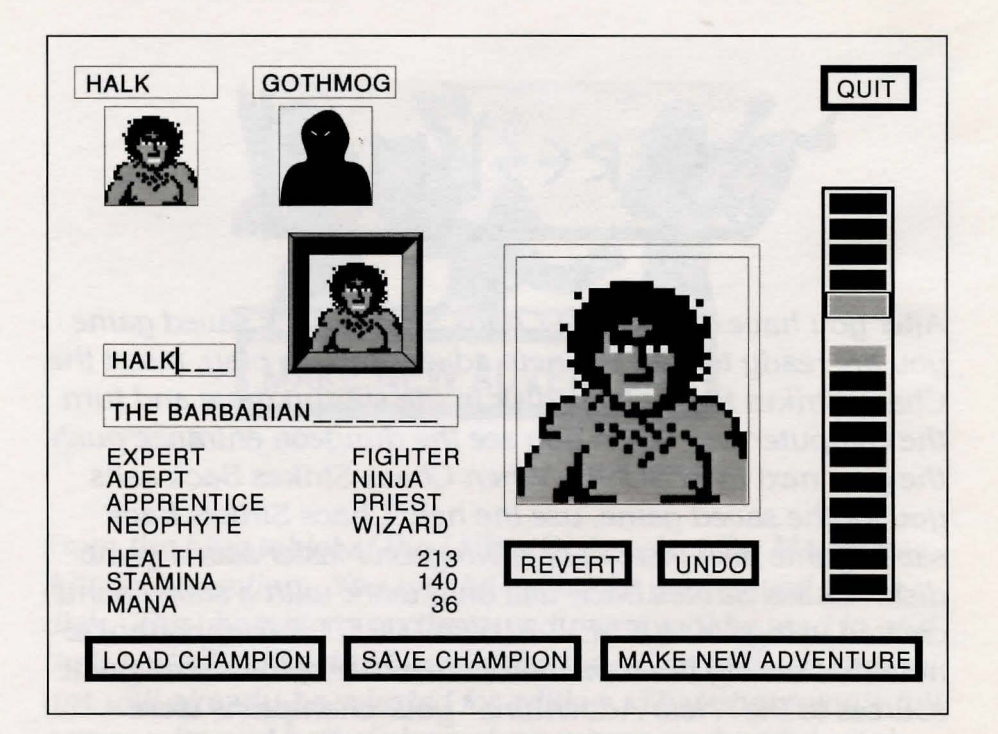

![](_page_19_Picture_2.jpeg)

A special feature included with the Chaos<br>Strikes Back Utility disk is the ability to edit the portraits and names of the champions brought in from a Dungeon Master saved game. Now you can personalize your champions to reflect the way you see them. In addition, any

portraits you create can be saved to an unused disk and later loaded in for futher editing or for use in other saved games. To use the portrait painter, select "Make New Adventure or Edit Champions" and the editor will appear.

![](_page_19_Picture_5.jpeg)

![](_page_19_Picture_6.jpeg)

![](_page_19_Picture_7.jpeg)

 $\begin{array}{|c|c|c|}\n\hline\n\text{A} & \text{S}h\n\end{array}$ Use the mouse pointer to select the champion you wish to edit. Choose from the champions shown at the top of the screen.

![](_page_20_Picture_0.jpeg)

LOAD CHAMPION When the Chaos Strikes Back Utility Disk is first started, it will request a Dungeon Master saved game. When

Loaded, the champions in that saved game appear across the top of the screen. The portraits of these champions can now be changed. If you wish to work on a different saved game, or change portraits that have been saved separately, use the "LOAD CHAMPIONS" button. This will give you a choice of loading either a Dungeon Master saved game or a portrait. Portraits are created by saving a finished champion portrait with the "SAVE CHAMPION" button. Be careful when loading portraits, because the current portrait being edited will be lost. Loading a different saved game will erase **all**  the champion portraits on the screen.

 $HALK_{\text{max}}$  If you want to change your champion's first name, use the mouse pointer to point to it, then press the mouse button. The name can be changed when the vertical bar appears inside the box. Use the BACKSPACE and letter keys to edit the name. The first name is important because it is the name that a portrait will be saved as. IMPORTANT: If you want to keep the original version of a portrait you have been working on, be sure to change the first name of the new portrait so you won't erase the old one.

ITHE **BARBARIAN** I This is the champion's title. It ------ can be changed with the

BACKSPACE and letter keys, the same way that the first name can. Prepare the title for editing by pointing to it with the mouse and pressing the mouse button.

![](_page_21_Picture_1.jpeg)

The triple-size version of the champion's portrait is where you change your champion's appearance. The sixteen colors in the tall box at the right edge of the screen are the available colors. When you select one of these colors, a white box will appear around it. You can paint with this color using the mouse pointer. If you wish to change a large area of one color to the selected color, place the arrow somewhere in this area and double-click or use the right mouse button to "fIll" this area with the new color.

![](_page_21_Picture_3.jpeg)

If you make a mistake while painting your por-<br>trait, press the UNDO button with the mouse button and the last thing you did will be removed and the portrait restored to the state *it* was in before the error.

![](_page_22_Picture_0.jpeg)

REVERT If you have made many changes, but wish to return to the original portrait, press on the RE-VERT button and the entire portrait will appear as *it* was when first loaded from the disk. If REVERT was a mistake, try UNDO.

SAVE CHAMPION After you are satisfied with the name and portrait you have created, select "SA VE CHAMPION" at the bottom of the

screen. This allows you to save a portrait to an unused disk. Saved portraits can be further using "LOAD CHAMPIONS," then selecting "PORTRAITS".

![](_page_22_Picture_6.jpeg)

The portrait in the frame shows the character as they would appear in one of the Hall of Champions mirrors. Note that medium dark gray is transparent when the portrait is shown here, so the color of the mirror shows through wherever it is used. This does not affect most places a

champion is currently shown, but it may be important in future quests, so be aware of this.

If you do not wish to paint portraits but still want to change your champions' appearance to reflect their higher levels, "enhanced " champion portraits have been provided. All twenty-four Dungeon Master champions have a new portrait on the Chaos Strikes Back Utility Disk. These can be loaded and used through the "LOAD CHAMPIONS" option as described above.

# **The Hint Oracle**

![](_page_23_Picture_1.jpeg)

![](_page_23_Picture_2.jpeg)

Sometimes it may seem that there is little you can do to defeat Chaos' sinister traps and relentless minions. But a new power is yours for the journey into his dungeon. A power Chaos has not seen before: the power of the Hint Oracle. A Being of awesome ability, the

•

Oracle can reach into a Chaos Strikes Back saved game and learn where the champions are. It can then tell you what it knows about the dungeon near the champions, including information about monsters or puzzles. Although it will rarely give exact solutions, it can give useful hints and enough information to help you solve a problem. This can prove invaluable at times when the puzzles seem too difficult or the monsters too powerful.

The Hint Oracle only works in the Chaos Strikes Back dungeon. To consult the Hint Oracle you must travel to a point close to the part of the dungeon you wish to Learn more about. Save the game there and quit. Turn off the computer, insert the Utility Disk in the startup drive, and turn the computer back on. When the blue tablet appears, select "Consult the Hint Oracle. " After the Lair of the Hint Oracle appears, insert the saved game disk in the drive indicated on the screen, and choose LOAD.

When the Oracle has learned where the champions are in the dungeon, it will show a list of clues it can give about that Location. These appear in the Hint Oracle's Lair as glowing buttons with a short title written on them. If any of the clue titles seem like they might have a hint that can help answer your question, then use the mouse pointer to select it. A press of the mouse button, and the first Level of hint will appear. There may be more detailed Levels of hints for any clue button. If there are more levels in a hint, you can see them by choosing NEXT at the bottom of the screen. If you wish to reread a previous level of a hint, choose LAST to back up one Level. If you are in a clue and you wish to try a different clue, choose DONE to return to the intial list of clues.

When you have finished with the Hint Oracle, return to the intitial list of clues by choosing DONE. Choose EXIT from there to return to the blue tablet. If you wish to continue the adventure place the Game Disk in the startup drive and choose the restart option.

![](_page_24_Picture_4.jpeg)

![](_page_25_Picture_1.jpeg)

![](_page_26_Picture_0.jpeg)

![](_page_27_Picture_0.jpeg)